## **Ebackpack Login**

**Account (on app):** liberty **Username**: Student ID Number\* **Password**: Student ID Number\* (or **student**)

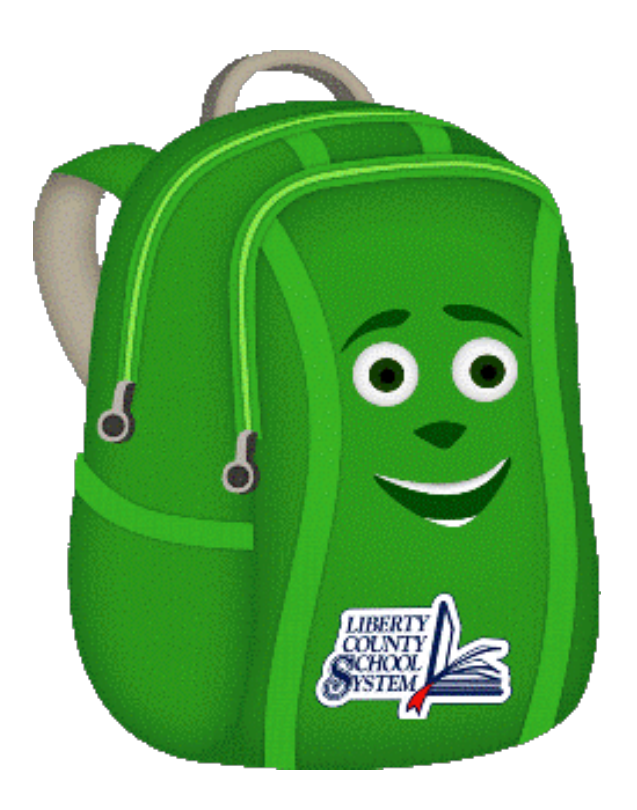

\*Student ID Number = PowerSchool Number (**NOT** Tech Number)

URL = https://liberty.ebackpack.com